# **Benchmarking Environment - Tasks #823 Executing entire benchmark**

01/24/2012 01:17 PM - Anonymous

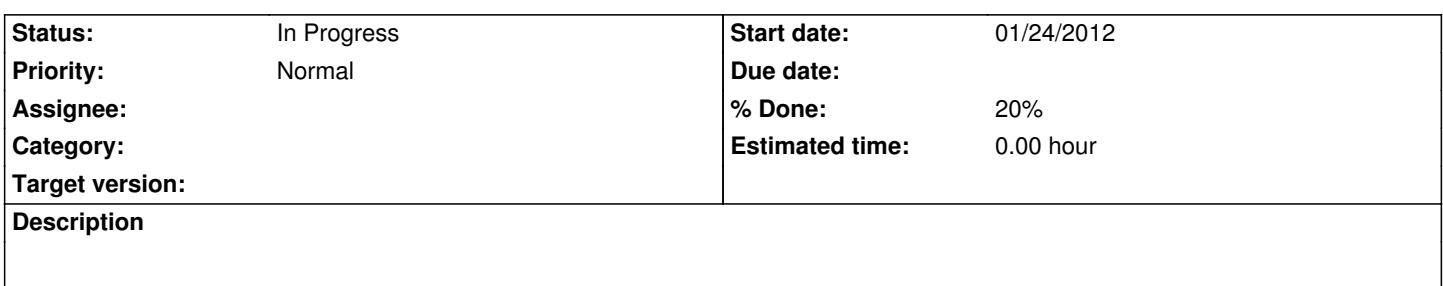

Optionally compile benchmarks of several files into a single binary to be executed at once and get the consolidated results.

#### **History**

#### **#1 - 02/22/2012 05:48 PM - Anonymous**

*- Description updated*

### **#2 - 06/22/2012 04:38 PM - M. Rolf**

*- % Done changed from 0 to 20*

Added BenchAll.cpp that includes all other files.

What is prohibited in this scenario is that multiple files define hints like NEMO\_REP\_COUNT\_HINT in the global namespace. With hints inside the BENCH\_SUITEs it does compile, but runs with the same hint-values for all suites, even if different values have been specified. This is due to the current implementation that evaluates the hint-values for the actual execution from a global variable. In fact, these hints /should/ be properties of a BenchSuite (see #948).

What's still missing is that the executables display some cummulative information like total runtime.

## **#3 - 06/22/2012 04:40 PM - M. Rolf**

*- Status changed from New to In Progress*